Period:  $\_\_\_$ Group #:  $\_\_\_\_\$ 

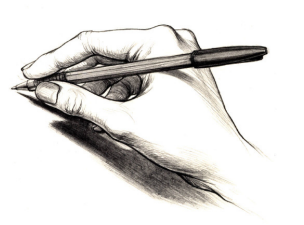

Names:

# 3. WRITING A LAB REPORT

**OBJECTIVE:** The objective of this experiment is to properly demonstrate all steps of the scientific method. Now that we've designed and conducted an experiment, your goal is to:

- Draw a conclusion
- Communicate your conclusion

The purpose of a lab report is to organize the information from your experiment and communicate this information in a clear manner. Scientists write lab reports so they or other scientists can repeat the experiment or test other hypotheses in new experiments.

#### **DIRECTIONS:**

You must follow these directions exactly for full credit. Read them carefully!

### 1. Complete your lab report individually.

You are to complete all lab reports individually unless your teacher tells you otherwise. You will work in a group to fill out the proposal form, run the experiment, and gather data. The lab report is written after you complete these items with your group. Each person in the group will have the same: question, hypothesis, procedures, and data. Each person in the group will develop their own graphs (if applicable) and write his/her own results paragraph and conclusion paragraph. Each of us forms sentences and paragraphs very differently. It is obvious when information has been copied from one person to another. Any cheating/copying will result in a zero for everyone involved.

#### 2. Type all lab reports using an easily readable font style and size.

All lab reports must be typed. A normal font style such as Times or Georgia or other easily readable font styles should be used. A normal font size should be used, such as 12. No font larger than 14 should be used on the report.

#### 3. Turn in lab reports on time.

Lab reports will be docked 25% for each day they are late. Lab reports are a significant part of your overall grade, so they should be taken more seriously than a regular daily assignment.

## 4. Use the following format and order when writing your lab report:

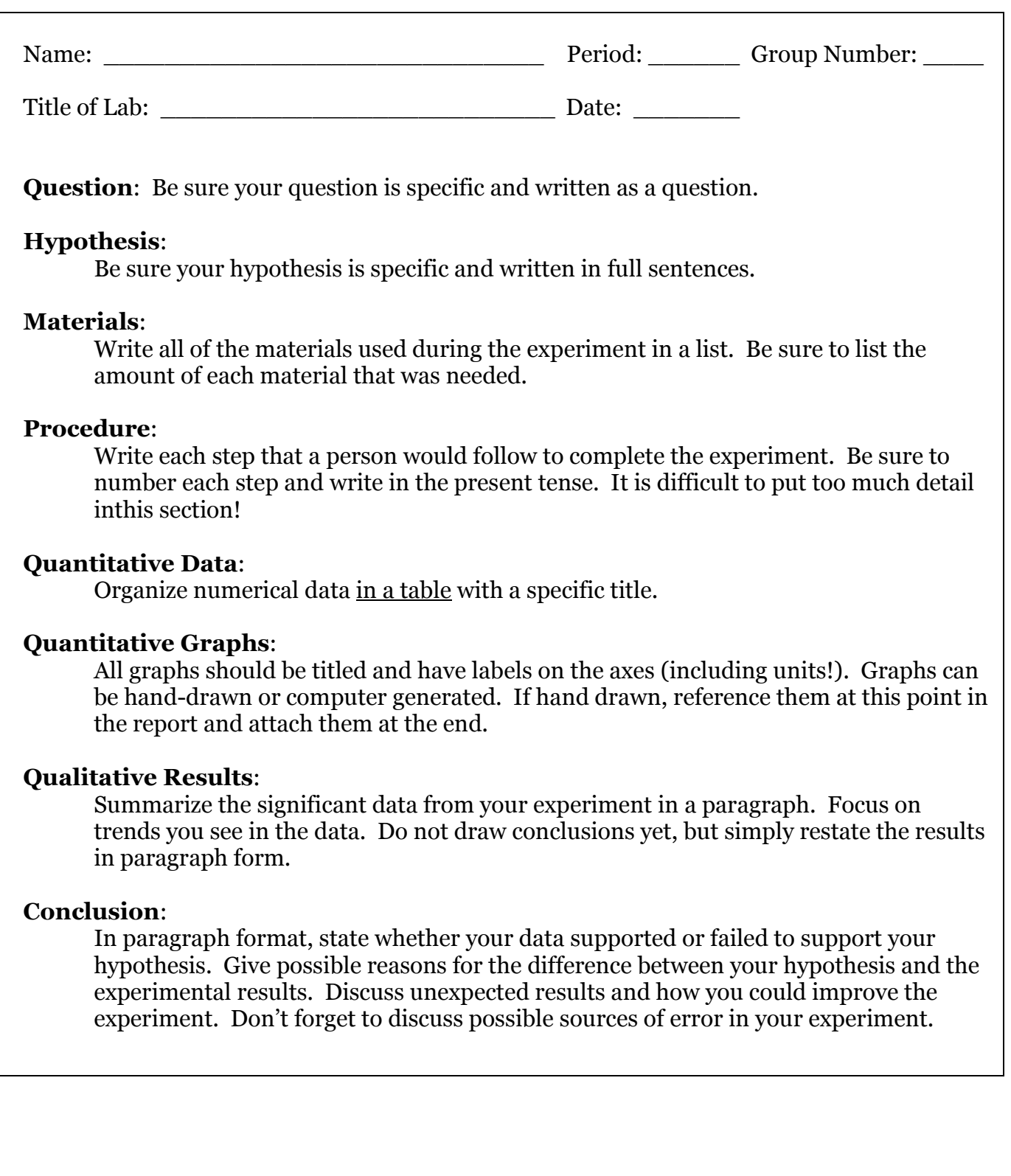